## **Admin Rollen**

In diesem Untermodul lassen sich Rechte zu bestimmten Nutzer-Rollen zuordnen. Zum Beispiel könnte man als "Systemadministrator" alle Rechte inne haben und als "Terminplaner" hat man vor allem Ansichtsrechte und den Zugriff auf Termine und Kontakte.

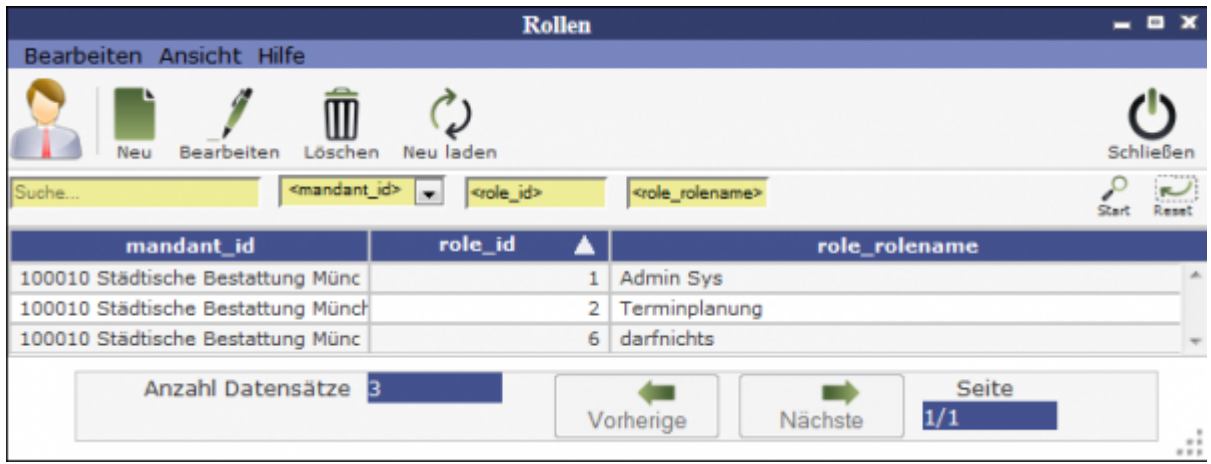

Über den Button **Neu** lässt sich eine [neue Rolle](http://wiki.girona.de/doku.php?id=ifsg:module:programmdaten:adminrollen:bearbeiten:rollenrechte) erstellen, der man dann bestimmte Rechte zuweist. Unter **Bearbeiten** lassen sich die Rollen bearbeiten (wenn die eigene User-Rolle befugt dazu ist).

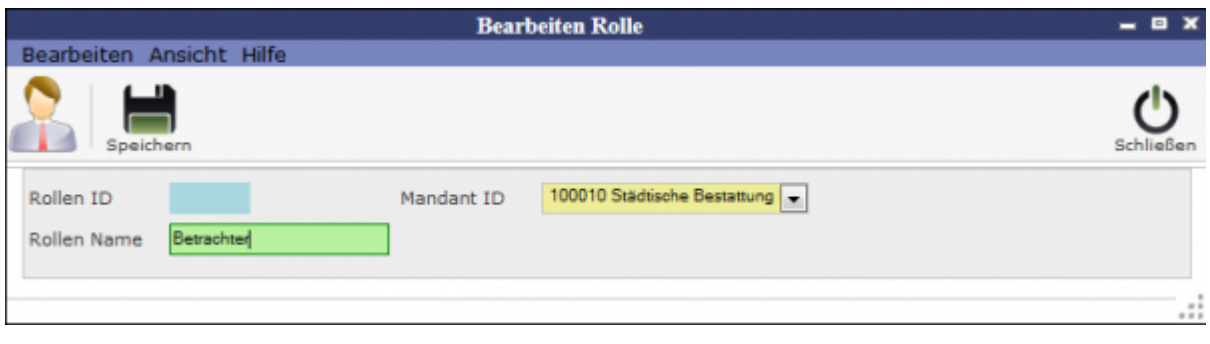

## **Admin Rollen bearbeiten**

## [Rollen-Rechte vergeben](http://wiki.girona.de/doku.php?id=ifsg:module:programmdaten:adminrollen:bearbeiten:rollenrechte)

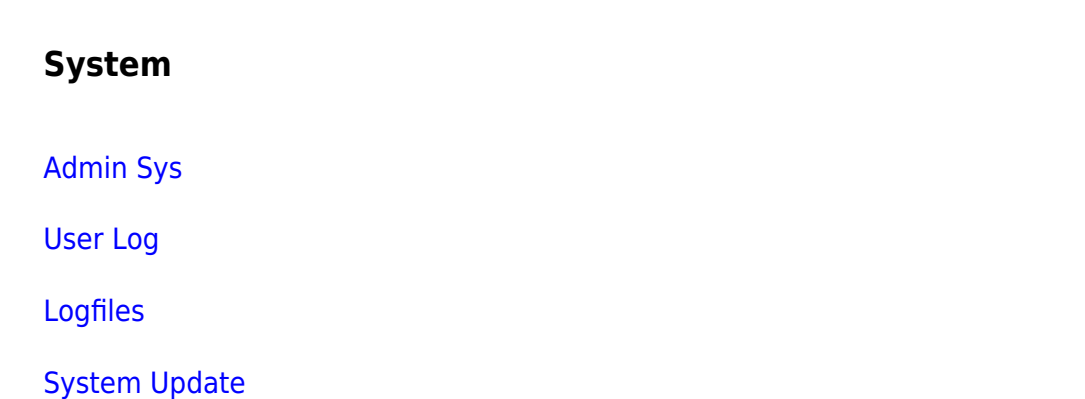

## **Programmdaten**

[System](http://wiki.girona.de/doku.php?id=ifsg:module:programmdaten:system)

[dB Abgleich](http://wiki.girona.de/doku.php?id=ifsg:module:programmdaten:dbabgleich)

**[Systemwerte](http://wiki.girona.de/doku.php?id=ifsg:module:programmdaten:systemwerte)** 

[Mandanten](http://wiki.girona.de/doku.php?id=ifsg:module:programmdaten:mandanten:bearbeiten:kontakte)

[User](http://wiki.girona.de/doku.php?id=ifsg:module:programmdaten:user)

[Adminrollen](http://wiki.girona.de/doku.php?id=ifsg:module:programmdaten:adminrollen:bearbeiten:rollenrechte)

From: <http://wiki.girona.de/> - **Girona Wiki**

Permanent link: **<http://wiki.girona.de/doku.php?id=ifsg:module:programmdaten:adminrollen>**

Last update: **2016/12/20 10:04**

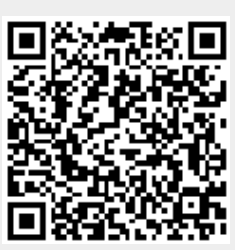